## JPH USERGUIDE

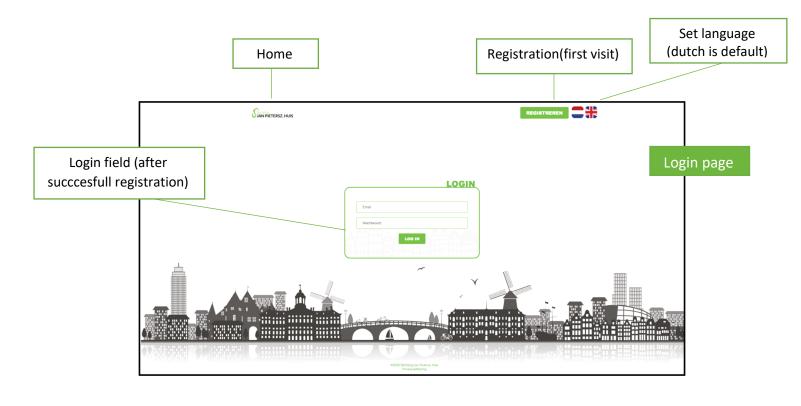

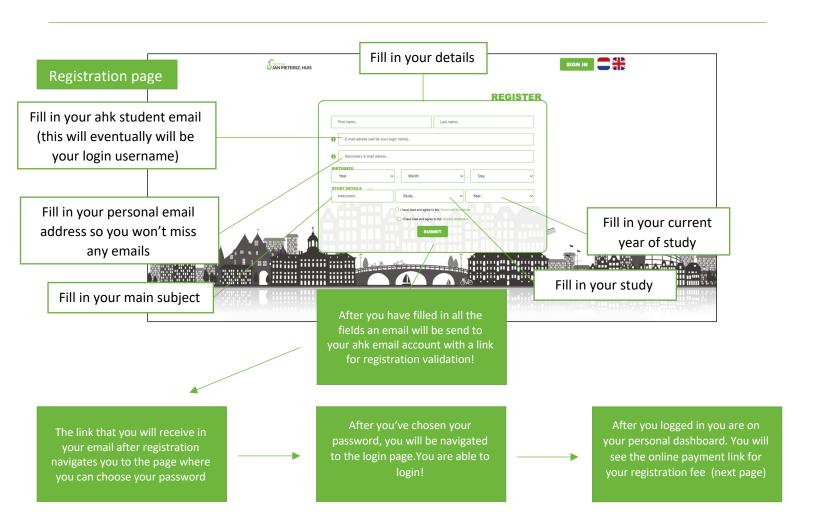

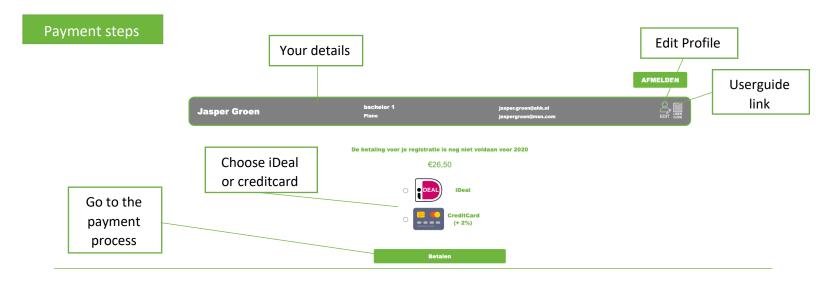

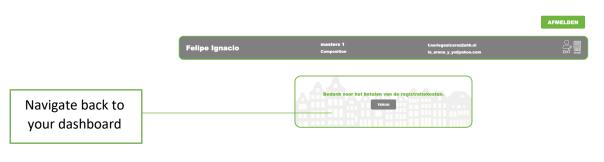

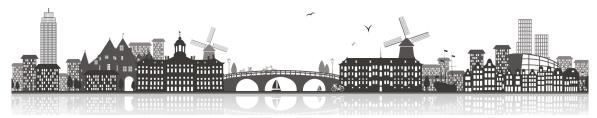

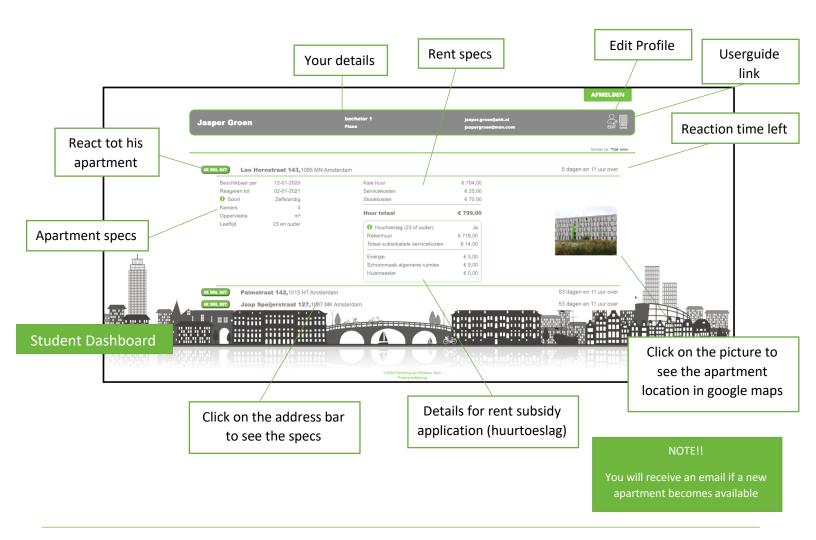

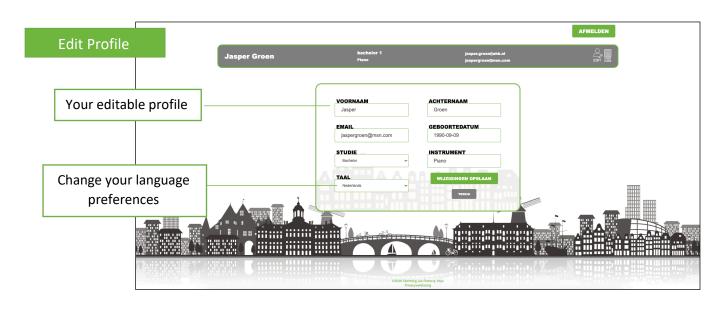

On your apartment dashboard you are able to react to available apartments untill the reaction time is closed If the reaction time is closed the eligible candidate will be chosen and receives an email. The candidate has a certain amount of time to react to the offer

If the offer is accepted by the candidate the broker can be contacted to make it official. If the candidate refuses he will be put on the end of the waitinglist